# Adobe Photoshop 2022 (Version 23.4.1) Serial Key Free Download

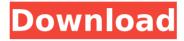

## Adobe Photoshop 2022 (Version 23.4.1) Keygen

\* Most of the tutorials available are for the Photoshop CS7 and CS6 versions, but some work with newer versions. \* The majority of tutorials are targeted at Windows operating systems, although some are written for Mac. \* Note that after the user has mastered the basic features of Photoshop, the critical aspect of advanced Photoshop manipulation is keeping track of layered images and layers to avoid mistakes. For example, if you try to select pixels from a layer that's not visible, you can't see the result until you hide that layer. \* \* \* # More Than Photoshop Photoshop is designed to be used as a plug-in, which means that other programs can incorporate Photoshop functions. For example, both Lightroom and LightZone (see the preceding sidebar) support saving layers to Photoshop files. This feature enables you to work with layers and assets separately as you edit images in your other software. Likewise, your files can be imported back into Lightroom or LightZone to continue editing. Importing back into Lightroom typically means that your edits are saved to the photo library and not to your hard drive; you can then add new images and images with edits applied. \* \* \* ## LightZone LightZone is a powerful, proprietary image management and editing software that is full of features. It is not free, but the price is reasonable (\$49 for a single user license). LightZone is a great companion program to Photoshop, because it effectively enables you to simultaneously work with images stored on your computer and in Lightroom, depending on what you're doing. LightZone supports several different file types, including RAW files. Although LightZone is primarily for professional photography, it also supports non-RAW file types such as TIFF and JPEG. You can combine various different image types into a single file. LightZone has a slider that lets you dial in the strength of the image to improve exposure, color, and other variables. It contains several other tools that perform standard editing functions: cropping, resizing, rotating, and so on. You can correct perspective by rotating the image around a point. And it supports layers that are tied to a specific tool. It's easy to create your own presets for common image types such as TIFF, IPEG, and RAW, and you can save your own presets and share them with others. You can also customize the interface. The tabs that appear when you open the main program's window are adjustable

# Adobe Photoshop 2022 (Version 23.4.1)

How to Install Photoshop Elements on Windows 10 Home Download and install Photoshop Elements from the official website. The newest version is Photoshop Elements 16. The older version is Photoshop Elements 11. You can download 32-bit and 64-bit Photoshop Elements for Windows 10 Home Download the installer for Windows 10 Make sure that you've downloaded the right version. Check the digital signature The easiest way to install Photoshop Elements on Windows 10 is to use the

Microsoft Store, but you can use any third-party app store. Close any applications that are open on Windows 10. It's hard to install the official app if you have other programs open. If you're using a PC, then you can use the Microsoft Store. If you're using a Mac, then you can use the Mac App Store. You need to have internet connection for the installation. Download and open the Adobe Photoshop Elements installation file. Before opening the installation file, you'll need to make sure that you're running the right version of Photoshop Elements. You can check the version of your Photoshop Elements installation. Open the application with the installation file Start the installation Now you'll need to login with your Microsoft Account, which allows you to install the application and continue using it. You can use a Microsoft Account with a different user name. Make sure that you're not running any programs on Windows Open the Photoshop Elements App Open the Photoshop Elements app that's shown in the image below. It's located on the Windows Start menu. Open the Photoshop Elements app with the shortcut You'll need to sign in to use Photoshop Elements Open Adobe Photoshop Elements You need to sign in with your Microsoft account, and you can use a different Microsoft Account if you have multiple users. Open Adobe Photoshop Elements Create your first account You'll need to register for a new account with your email address. You'll also need to select a username. You don't have to create the account manually. Photoshop Elements will ask you for your email address when it asks for your user name and password. Create a new account You'll need to sign in with a Microsoft Account Pick a user name 388ed7b0c7

3/6

# Adobe Photoshop 2022 (Version 23.4.1) Crack Incl Product Key For PC

Example using the `loadBalance` function in `pre\_bulk\_read`: ```c++ class m\_pool\_loader { public: pool\_loader(queue\_t \*q, queue\_t \*s\_q, int pool\_id) : \_q(q), \_s\_q(s\_q), \_pool\_id(pool\_id) {}; void run() { // wait until both the read and write queues are drained while (!\_q->drain()) & .g->schedule(); \_s\_

#### What's New in the?

Q: Centos 5.8 Simple HTTP Server I have taken the following steps to install a simple http server on CentOS 5.8. I have succeded to install Apache 2 and have been playing around with it a bit and learned a lot. What I now want to do is to build a very simple http server to do some basic tests. So what I have done is: \$ yum install httpd \$ chkconfig httpd off \$ service httpd start This produces a message like this: Starting httpd: [FAILED] httpd.service - LSB: start/stop web server daemon [ ] Exit 1 The message is mostly gibberish to me. What is means is that my http server did not start. I am not sure if I am doing any of these steps correctly. I have not written any httpd.conf and it is not in that directory. I also have the feeling that the yum install and chkconfig are very similar to what is done when installing Apache 2. Is my server install missing any parts that I need to install? A: You need to install and configure an httpd.conf file in order to configure the http server, yum install httpd Childhood aggression as a predictor of self-reported aggression and intimate partner violence in adulthood. Childhood aggression has emerged as a strong predictor of subsequent physical and sexual aggression and intimate partner violence (IPV) in adulthood. Previous studies have not examined whether early adolescent forms of aggressive behavior are more important than earlier childhood forms of aggressive behavior for predicting later aggressive behavior and IPV. In this study, early adolescent and earlier childhood aggressive behavior were examined for their association with aggression in adulthood and their relationship with IPV. The sample consisted of a community sample of 2,247 early adolescents. Early adolescent and earlier childhood forms of aggression were assessed at age 11 and age

## **System Requirements For Adobe Photoshop 2022 (Version 23.4.1):**

Windows 10 Home or Pro, Windows 8.1 or 10, 512 MB RAM or higher, 1 GB hard disk space, Minimum of 1 GHz dual-core processor. Core i3-3220 RAM: 1 GB GPU: AMD Radeon HD 5520 HDD: 15 GB 640 GB Windows 10 Pro (2019) Pros: Best-in-class performance Outstanding GPU

#### Related links:

https://voltigieren-bb.de/advert/photoshop-2021-version-22-3-1-serial-key-free-3264bit-updated/http://in.humanistics.asia/upload/files/2022/07/71PbWadjTWX8H1R6xKOJ\_05\_ff518a4fc71951c1f9cd5cd6ce9bb413\_file.pdf

https://www.realteqs.com/teqsplus/upload/files/2022/07/YVUildKC4weS9XusqyaR\_05\_7f2e47206ec7574535b9541fa694a245 file.pdf

https://www.privalite.com/en/system/files/webform/palmday824.pdf

https://www.cranchi.com/en/system/files/webform/formcareers/cv/adobe-photoshop-cc-2019.pdf

https://scrolllinkupload.s3.amazonaws.com/upload/files/2022/07/O2zJJEXaw38cZS5LRyTh\_05\_d22cfc39e801c28ed5e8d30f631bad66 file.pdf

 $\frac{https://gsmile.app/upload/files/2022/07/zWMlq1u9XfskutuwzHBI\_05\_ed65f2b130facba83b3c43422a6cb72e\_file.pdf$ 

https://cambodiaonlinemarket.com/photoshop-cc-2015-crack-patch-pc-windows-latest-2022/

https://ursgift.com/adobe-photoshop-cc-2014-jb-keygen-exe-download/

https://purosautoshouston.com/2022/07/05/adobe-photoshop-2021-version-22-2-crack-full-version-free-license-key/

https://sjdistributions.com/photoshop-cc-2014-activation-code-with-keygen-download/

 $\frac{https://stinger-live.s3.amazonaws.com/upload/files/2022/07/tbcwgcszc8Y2Lenlb2dd\_05\_f01ecd7f804ffaec60f860745c02667d\_file.pdf$ 

https://www.legittimazione.it/wp-content/uploads/2022/07/Adobe\_Photoshop\_2022\_Version\_2311\_Key\_Generator\_\_Keygen\_Download.pdf

https://bfacer.s3.amazonaws.com/upload/files/2022/07/4kwKmFAYoDF1F8aHga4U\_05\_ed65f2b130facba83b3c43422a6cb72e\_file.pdf

 $\frac{\text{https://ergotherapie-wahmkow.de/adobe-photoshop-cc-2015-version-16-activation-free-download-x64-latest/}{}$ 

https://epkrd.com/adobe-photoshop-2022-version-23-0-2-product-key-final-2022/

https://kjvreadersbible.com/wp-content/uploads/2022/07/jergabe.pdf

http://cicatsalud.com/html/sites/default/files/webform/Photoshop-2022-Version-2302.pdf

https://niseliradapptdec.wixsite.com/valmehogers/post/photoshop-2021-version-22-5-1-crack-serial-

key-updated

 $\frac{https://www.weactgreen.com/upload/files/2022/07/zp9oPTbYzwFRHljCYihk\_05\_0c4c74286507d201f548b30d03fc7208\_file.pdf$ 

https://dhakahalalfood-otaku.com/photoshop-2021-version-22-4-3-keygen-crack-serial-key-license-keygen/

 $https://totalpaediatricsurgery.com.au/sites/default/files/webform/online-refferal/granimen508.pdf \\ https://www.sosho.pk/upload/files/2022/07/lu395lBK9uAq5WACkNDz_05_ff518a4fc71951c1f9cd5cd6c \\ e9bb413 file.pdf$ 

 $\frac{https://kjvreadersbible.com/adobe-photoshop-2021-version-22-0-0-serial-number-free-latest/http://adhicitysentulbogor.com/?p=30981$ 

https://www.ci.lancaster.ma.us/sites/g/files/vyhlif4586/f/uploads/marriage\_intentions\_rules.pdf

https://www.thesmilecraft.com/adobe-photoshop-2022-version-23-1-hacked/

https://earthoceanandairtravel.com/2022/07/05/adobe-photoshop-cs4-product-key-free/

https://richard-wagner-werkstatt.com/2022/07/05/adobe-photoshop-cs4-keygen-crack-setup-with-license-key-pc-windows/

https://doitory.com/wp-content/uploads/2022/07/gilwili.pdf